$($ 

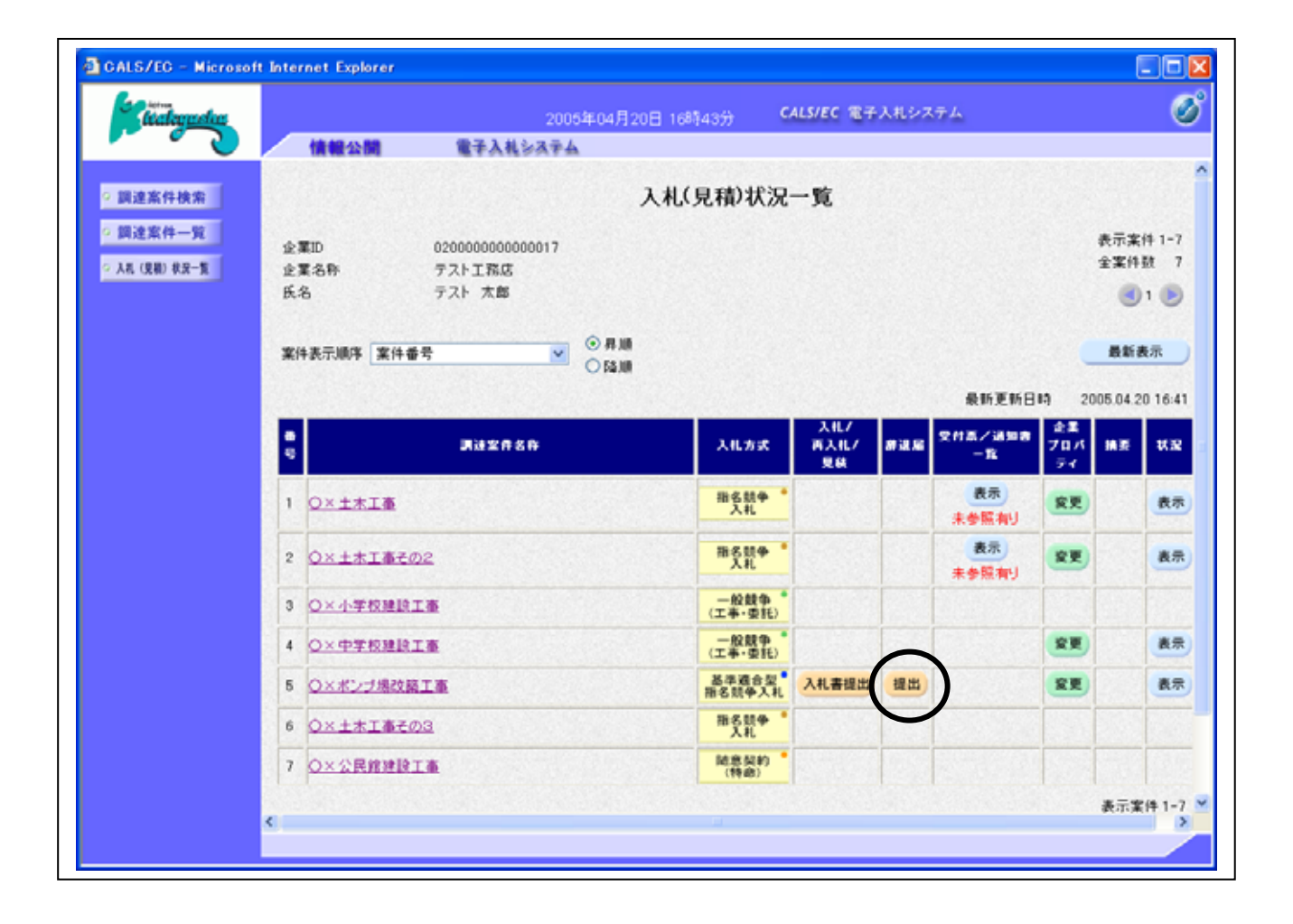

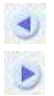

 $($ 

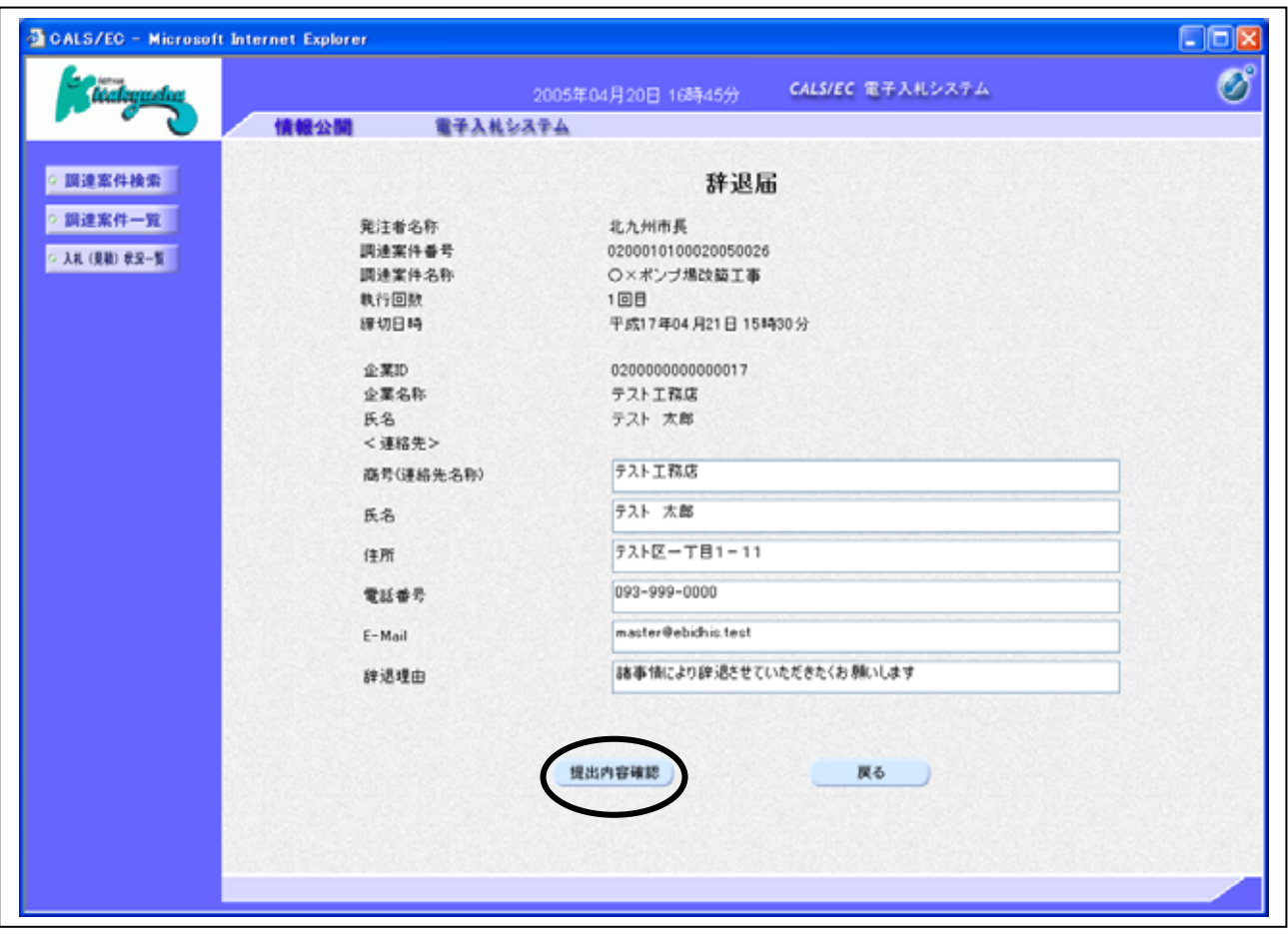

項目説明

辞退届の表示

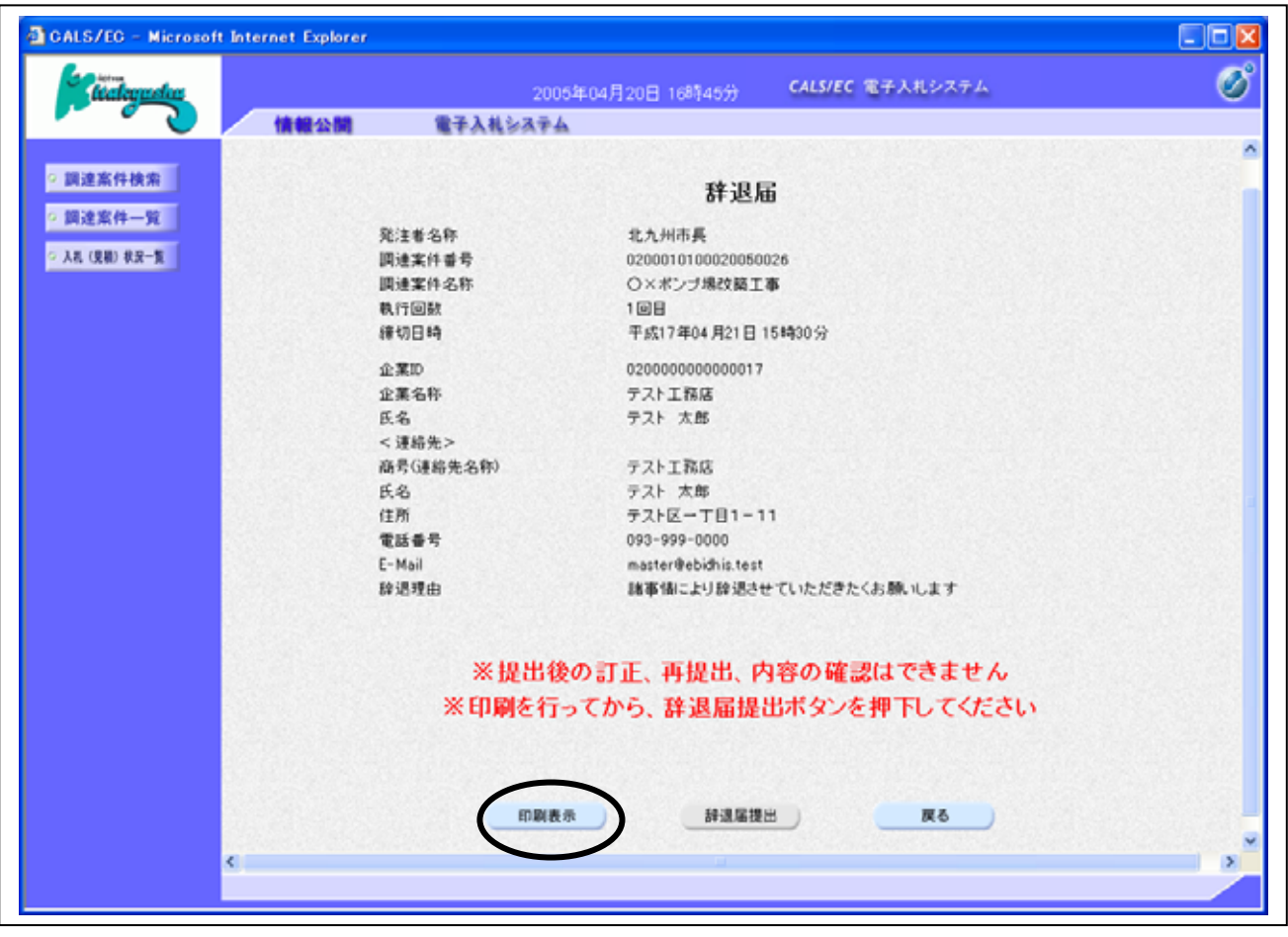

辞退届の内容確認

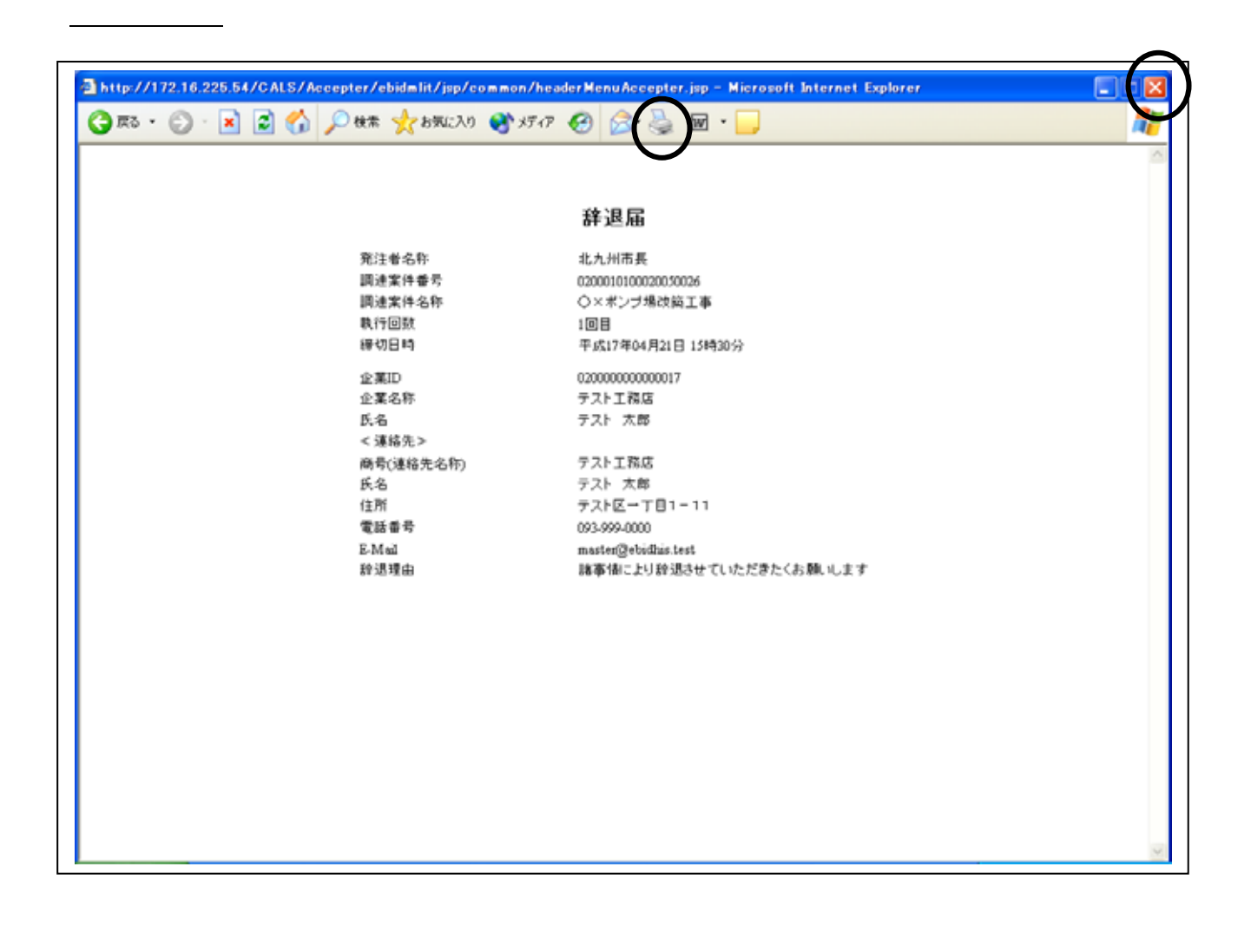

 $\mathsf{R}^{\mathsf{R}}$ 

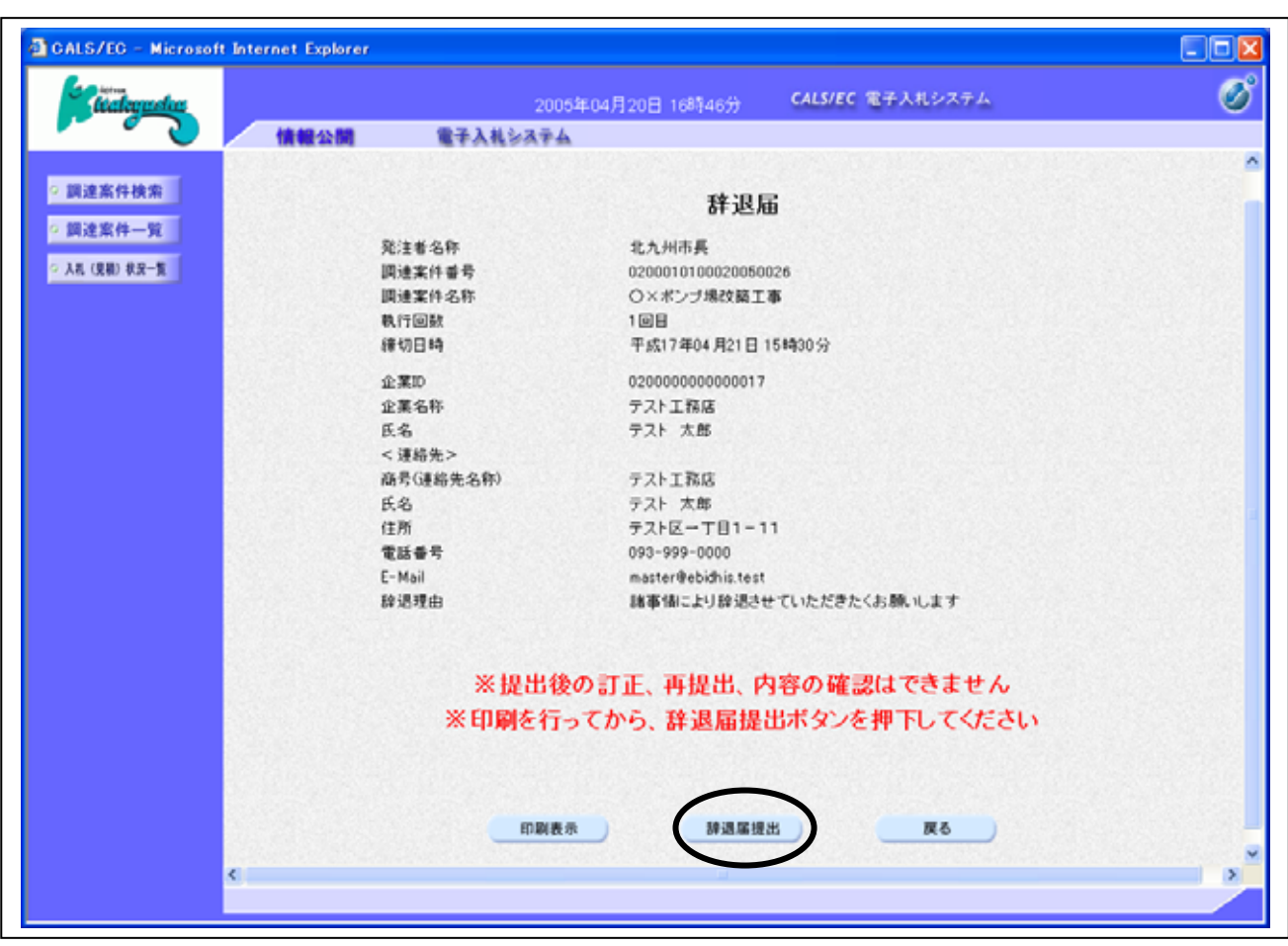

辞退届の提出

操作説明

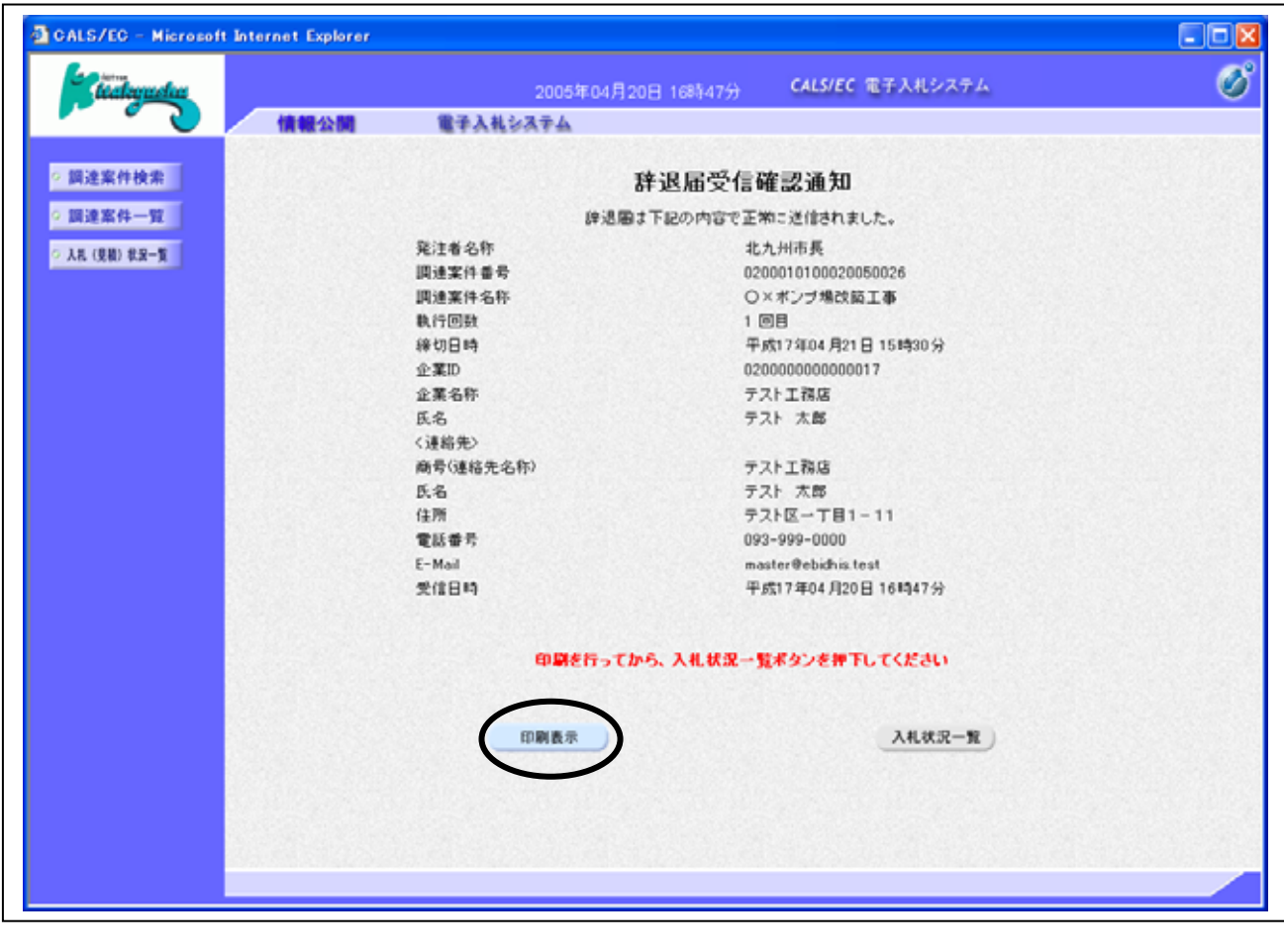

 $($ 

辞退届受信確認通知の印刷

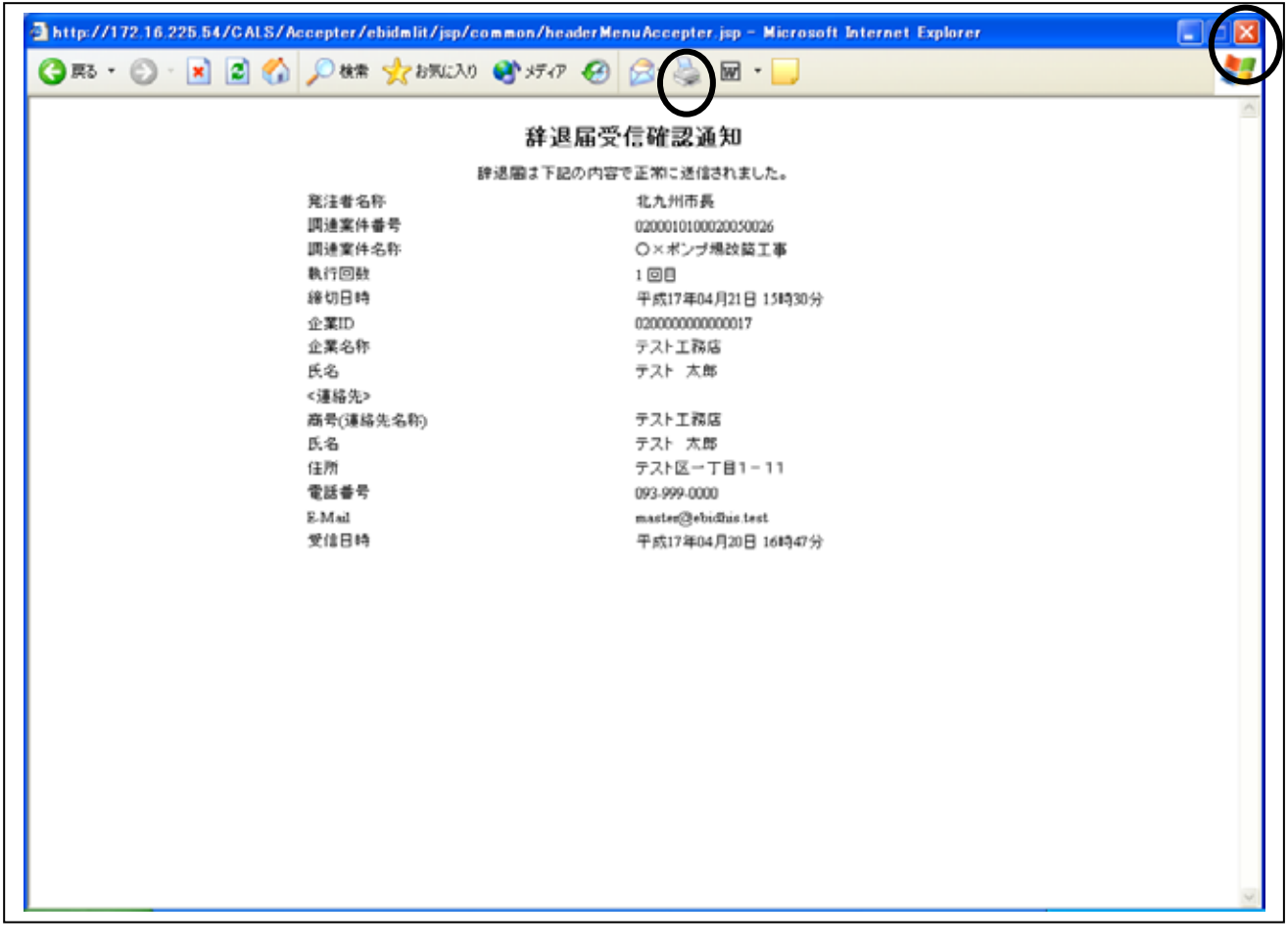

 $\mathsf{R}^{\mathsf{R}}$ 

辞退届受信確認通知の印刷